# **SPIRE COOLER RECYCLING SCOS PROCEDURE SPIRE-RAL-PRC-002267**

# **Asier Aramburu**

To recycle the SPIRE cooler using a TOPE procedure follow this steps:

### **Setting up for recycling:**

If TOPE window is not open on SCOS main window (**figure 1**) (which will be open) select **exif** task by clicking over it and pushing Star button on **the bottom left** (not the one in the middle). A small confirmation window will appear probably hidden on the top or the bottom of the screen). After confirmation a second window will pop-up (**figure 2**) press the button which are coloured green in the figure and the press start, then confirm continue. TOPE window takes a few moments to appear.

**Note: Some error messages may appear in the bottom message window of SCOS when opening some of the windows, ignore them.**

#### **Alphanumeric Displays**:

AND Displays needed to monitor the cooler recycle: SCU PARAMETERS **Graphical displays:** GRD Displays needed monitor the cooler recycle: SPIRE COOLER TEMPERATURES

#### **To open both alpha numeric displays (if in they are not open):**

In SCOS main window press MON1 and/or MON2, then confirm to continue. Once the monitor opens in the bottom left there are a few buttons called AND and GRD. To display SCU PARAMETERS press AND, then select SCU PARAMETERS one. To display SPIRE COOLER TEMPERATURES press GRD button and do the same thing.

The SPIRE COOLER TEMPERATURES display will appear in the normal size. To have a better view, in the top left corner of the graphical display there is a resize button, press it and select Large, this will cause the window to resize itself.

### **Recycling :**

- 1. In TOPE window (**figure 3**) from SCOS select **COOLER\_RECYCLE.tcl**  procedure from the top left sub window by **single** clicking on the procedure name.
- 2. Hit Run button.
- 3. At this moment some commands to set up the EGSE observation identifier and building blocks identifiers will be sent.
- 4. After this, a pop-up window will appear asking if the Pump Heat Switch is ON. If the cooler has previously been recycled, the PUMPHS will be ON (PUMPHSTEMP parameter in SCU PARAMETERS display will be ~ 16.39K) and you should press yes to switch it OFF.
- 5. A new window will appear to confirm the sending of 1.4 mA to the Evaporator Heat Switch, press OK.
- 6. Next window tells you to wait for the PUMPHSTEMP parameter in the SCOS SCU parameters display to decrease below 12 K. Keep an eye on this parameter to see when it goes bellow 12K ,then press ok and a command to dissipate 40 mW in the Pump Heater will be sent.
- 7. When the evaporator heat switch closes, the evaporator temperature will increase causing an increase in the L0 interface temperature (AND INSTRUMENT PARAMETERS T\_L0\_ESTR). When this occurs the manostat bypass valve should be opened to prevent the L0 temperature from rising above 2K.
- 8. After this there is approximately a 30 minutes wait until the PUPMHTRTEMP (SCU parameter) reaches 45K. A window will pop-up telling you to press ok when this parameter reaches 45K to reduce the pump power dissipation slightly.
- 9. After pressing ok another window will come up telling you to press ok when SUBKTEMP parameter goes bellow 2K.Then the evaporator hear switch will be turned off.
- 10. Next window to pop-up will tell you to press ok when the EVAPHSTEMP g goes bellow 16K.At this point the Pump Heat Switch is turned on and the cooler recycling commanding is finished.
- 11. The pump heat switch takes a while to actually reach ~16K and close. You won't see a significant temperature drop rate until it reaches that temperature.
- 12. When the pump heat switch closes (~16K) there will be a sharp increase in the L0 pump temperature to approx 8K (AND INSTRUMENT PARAMETERS instrument parameter T\_L0\_PSTR). Check the cryostat L0 temperatures to make sure that the temperatures do not exceed 3K. If temperatures go above this, open the manostat a few more turns.
- 13. When the PUMPHTR temp reaches 1.8K close the manostat valve.
- 14. Another window will still pop-up just to finish the "observation" from EGSE, just press ok when the evaporator temperature is stabilised at operating temperatures.

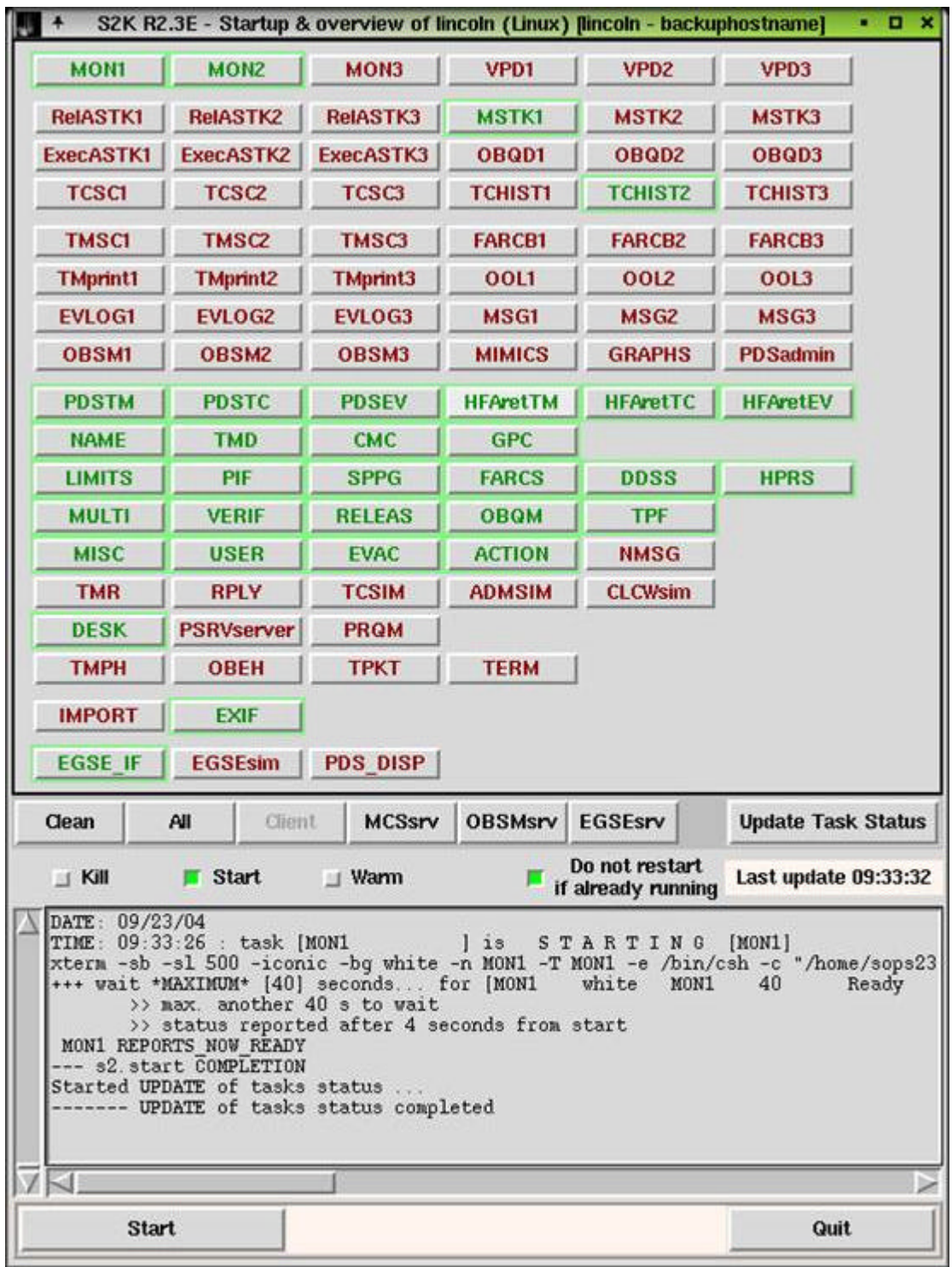

**Figure 1: SCOS main window**

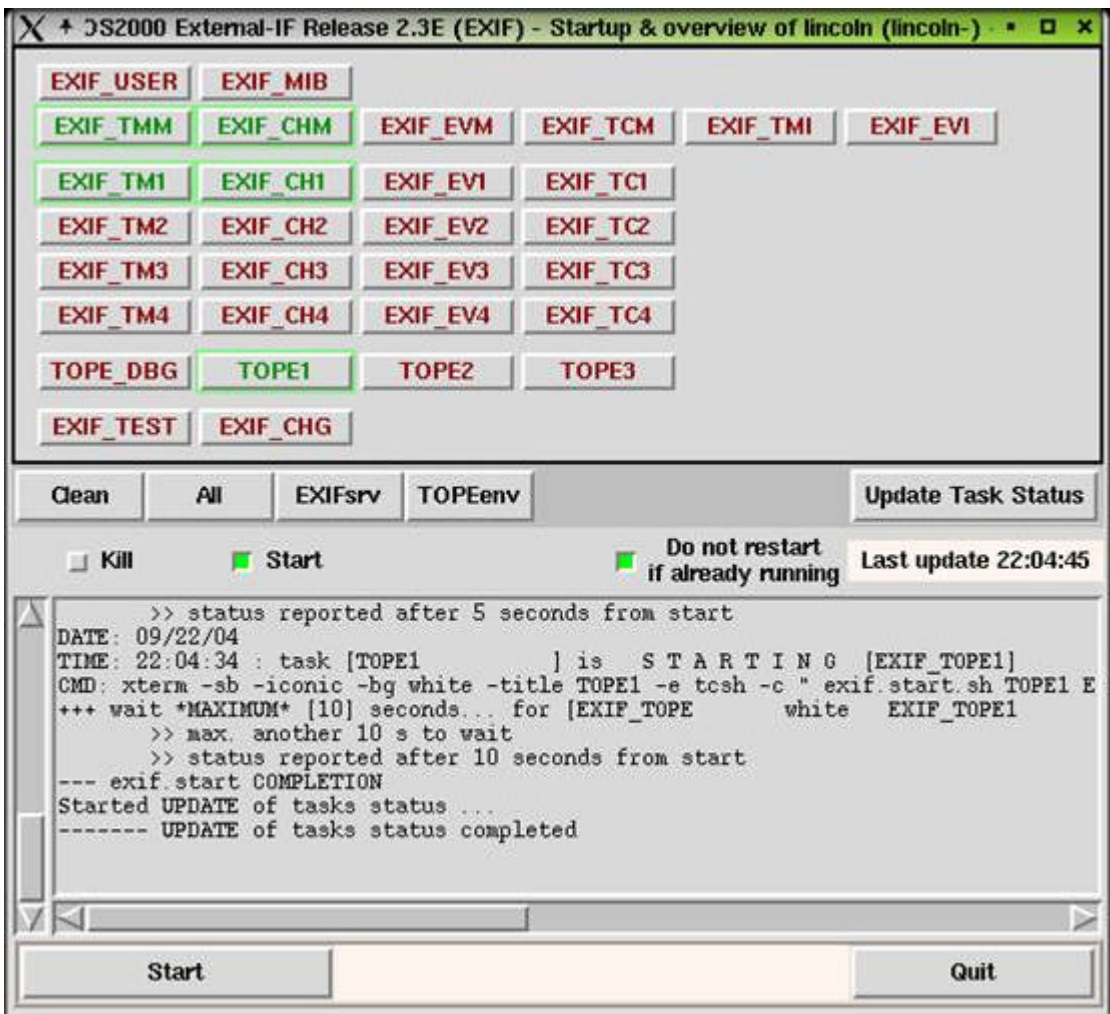

**Figure 2: EXIF window**

| $X^*$<br>$-0 x$<br>TOPE: COOLER RECYCLE.tcf                                                                                                    |    |              |                                                                            |                                                                     |
|----------------------------------------------------------------------------------------------------|----|--------------|----------------------------------------------------------------------------|---------------------------------------------------------------------|
| Local Test Procedures                                                                                                    |    |              |                                                                            |                                                                     |
| COOLER RECYCLE, tel<br>CUS2hev, tol                                                                                                    |    | Stop / Abort | HCSS Test Procedures<br>BOU-FUNCES-PHOT<br>Hode_ILT-PEFF-D/L_P_SinglePhase |                                                                     |
| CUSZnev_version2_0_to1                                                                                                    |    | Edit         |                                                                            | Trace Library<br>Openii,og<br>/ Include async log<br>Clear Log View |
| CUS2hex_version3.0.tcl<br>Center_At_pixel_Proc.tcl                                                                                                    |    | Export.      |                                                                            |                                                                     |
| Command failure_test.tol<br>DCU-FUNCO1 Test.tcl                                                                                                    |    |              |                                                                            | Enter Tol cnds junset lias stat                                     |
| DCU-FUNCO1 Test_New.tcl<br>DCU-FUNCO2_Test.tol                                                                                                    |    | Inport Local |                                                                            |                                                                     |
| DCU-FUNCO2_Test_New.tol                                                                                                    |    | Inport HCSS  |                                                                            |                                                                     |
|                                                                                                    | 19 |              |                                                                            |                                                                     |
| 2004.266.22.41.59.952000:tcsend SCD06505 nowalt userrequestid 1003 (SPD4N505 "0x843c0003" RAW)<br>2004.266.22.42.00.952000:tcsend SCD06505 nowait userrequestid 1004 (SPD4H505 "0x843d0000" RAW)<br>2004.266.22.42.01.952000:tcsend SC003500 nowait userrequestid 1005 (SP03H500 "0x1" RAW)<br>2004,266.22.42.02.952000;tcsend SCD06505 nowait userrequestid 1006 [SPD4M505 "0x843e0001" RAW]<br>2004.266.22.42.12.952000:tcsend SCD06505 nowait userrequestid 1007 (SPD4H505 "0x843e0000" RAW]<br>2004.266.22.42.14.952000:tosend SCD01505 nowait userrequestid 1008 (SPD0N505)<br>"0x1000" RAU)<br>2004,266,22,42,16,952000;tcsend SC003500 nowalt userrequestid 1009 (SP03N500 "Oxffff" RAW)<br>2004.266.22.42.18.952000:tcsend SC003500 nowait userrequestid 1010 (SP03M500 "0" RAW)<br>2004,266.22.42.19.952000:tasend SC001500 nowait userrequestid 1011 (SP01N500 "0x80000000" RAW)<br>2004,266,22,42,20,041000:tcsend SC003500 nowait userrequestid 1012 (SP03M500 "0" RAW)<br>2004,266.22.42.20.952000:tcsend 5C001500 nowait userrequestid 1013 (SP01M500 "0x80030001" RAW)<br>2004.266.22.42.21.952000:tcsend SC003500 nowait userrequestid 1014 (SP03M500 "Ox1" RAW)<br>2004.266.22.42.22.952000:tcsend SC000500 nowalt userrequestid 1015 (SP00M500 "0x30000000" RAW3<br>2004,266,22.42,23,952000:tcsend SC001500 nowait userrequestid 1016 (SP01N500 "0x80000000" RAW)<br>2004.266.22.42.24.952000:tcsend SCO03500 nowait userrequestid 1017 (SPO3H500 "0" RAW)<br>2004.266.22.42.25.592000:***** Finished execution of Mode_ILT-PERF-DAL_P_SinglePhase<br>2004.266.22.58.55.944000:***** Start execution of DCU-FUNC11-PHOT<br>2004,266,22,58,56,630000; ************* Exception thrown by getObservationCommands Mode_DcuFunc11_Phot params<br>2004.266.22.58.56.663000; ************* Error; herschel.testcontrol.TestControlHandlerException; Unknown observation Parameter "sampf"<br>2004,266,22,59,12,409000:***** Finished execution of DCU-FUNC11-PHOT, error: can't read "tchErrorHandlerAction": no such variable<br>2004.266.23.00.08.956000:***** Start execution of DCU-FUNC11-PHOT<br>2004,266,23,00,09,082000; ************ Exception thrown by getObservationCommands Mode_DcuFuncl1_Phot params<br>2004,266,23,00,09,129000; ************* Error; herschel,testcontrol,TestControlMandlerException; Unknown observation Parameter "sampf"<br>2004,266,23,00,17,663000;Operator accepted error, test procedure will be aborted if the error will not be catched<br>2004,266,23,00,17,829000:***** Finished execution of DCU-FUNC11-PHDT, error: Test Procedure was aborted by operator because of an error<br>2004.267.09.14.45.932000:***** Start execution of COOLER RECYCLE, tcl<br>2004.267.09.14.45.982000:tcsend SC003500 checks DPTV_OFF (SP03N500 0x0000 US)<br>2004.267.09.14.47.355000:tcsend SC001500 checks DPTV_OFF (5P01N500 0x80010000 UL)<br>2004.267.09.14.48.625000:tosend SC003500 checks DPTV_DFF (SP03N500 0x0001 US)<br>2004.267.09.14.49.975000;tcsend SC000500 checks DPTV_OFF {SP00N500 0x30000000 UL}<br>2004.267.09.14.51.275000:tcsend SC003500 checks DPTV_DFF (SP03N500 0x0000 US)<br>2004.267.09.14.52.625000:tcsend SC001500 checks DPTV_OFF (SP01N500 0x80000000 UL)<br>2004.267.09.14.53.965000;tcsend SC003500 checks DPTV_OFF (SP03H500 0x0000 US)<br>2004.267.09.14.55.345000:tcsend SC000500 checks DPTV_DFF (SP00N500 0x30001015 UL)<br>2004.267.09.14.56.685000:tcsend SC001500 checks DPTV_DFF (SP01N500 0x80020000 UL)<br>2004.267.09.14.58.065000:tcsend SC003500 checks DPTV_DFF (SP03N500 0x0001 US)<br>2004.267.09.14.59.655000:tcsend SCD00505 checks DPTV_OFF<br>2004.267.09.15.01.005000:tcsend SC003500 checks DPTV_OFF (SP03N500 0x0000 US)<br>2004.267.09.15.02.345000:tcsend SC001500 checks DPTV_OFF (SP01N500 0x80000000 UL)<br>2004,267.09.15.29.543000;tesend SCD06505 checks DPTV_OFF {SPD4N505 0xa0c40000 UL}<br>2004.267.09.15.42.862000:tcsend SCD06505 checks DPTV_OFF (SPD4N505 0xa0c50deb UL)<br>2004.267.09.20.27.030000:tcsend SCD06505 checks DPTV_OFF {SPD4N505 0xa0c708af UL} |    |              |                                                                            |                                                                     |

**Figure 3: TOPE window**